**Ed Liferay<sup>®</sup> DEVCON** 

**Martin Žember and Attila Danko**

# **Securing your Liferay: a 360 approach**

Protect your Liferay!

# **Liferay Breached?**

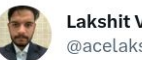

Lakshit Verma @acelakshitverma

@Liferay! Has been Breached! the data is available on one of the deep web forums.

 $\cdots$ 

#### #Lferay #DataBreach #Hacked

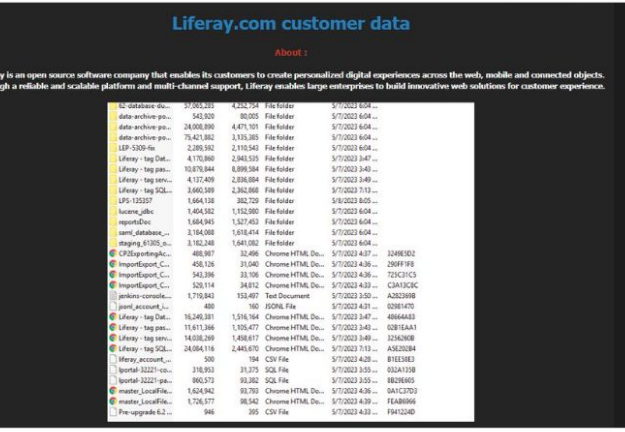

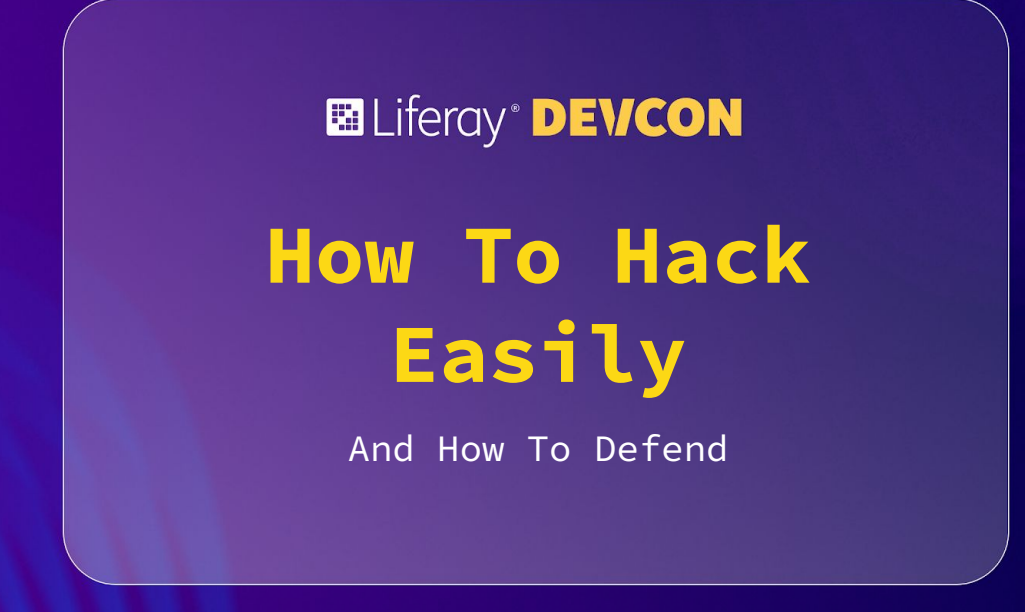

- **● Password guessing**
	- **Default passwords**
	- **Spraying**
	- **Dictionary attacks**

#### **ELiferay<sup>®</sup> DEVCON**

# **Spraying**

Martin Žember | @martinzember #SecurityDEVCON #SecurityDEVCON

- **Password guessing**
	- **Default passwords**
	- **Spraying**
	- **Dictionary attacks**
- **● Vulnerabilities**

- **Password guessing**
	- **Default passwords**
	- **Spraying**
	- **Dictionary attacks**
- **Vulnerabilities**
- **Physical breaches**

**Ed Liferay DEVCON** 

# **Physical intrusion: night & day**

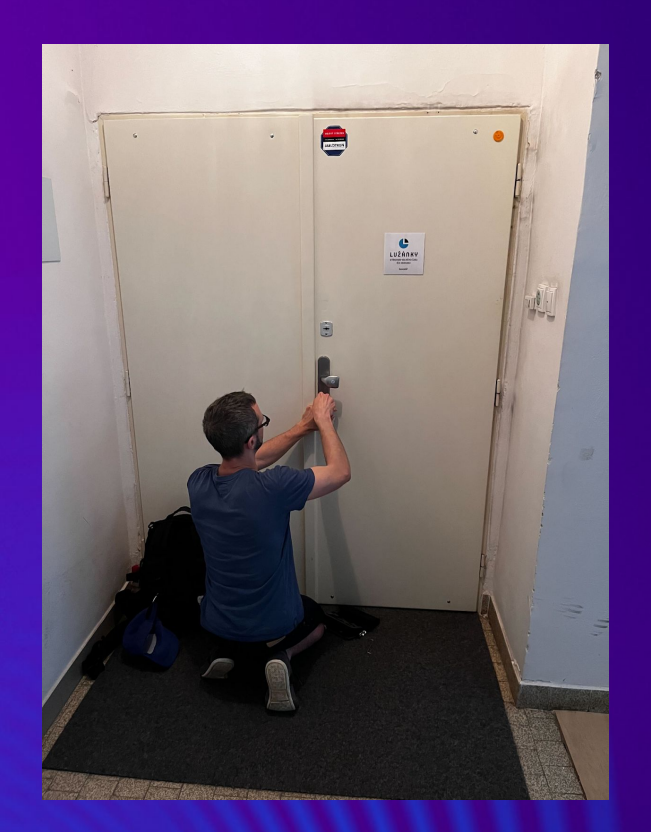

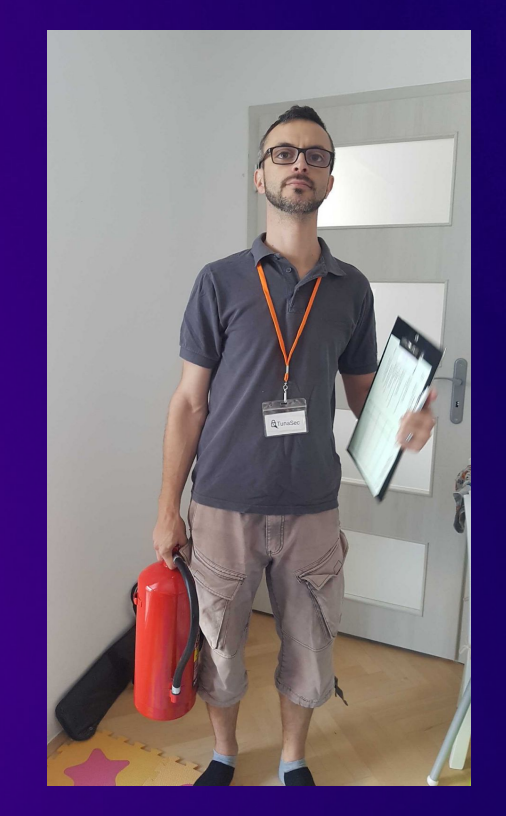

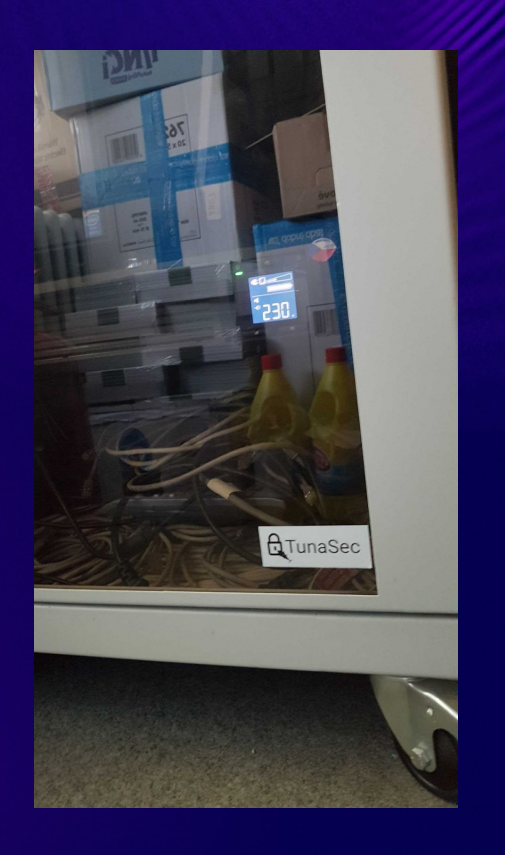

#### **Ed Liferay<sup>®</sup> DEVCON**

# **Physical intrusion: bypassing locks**

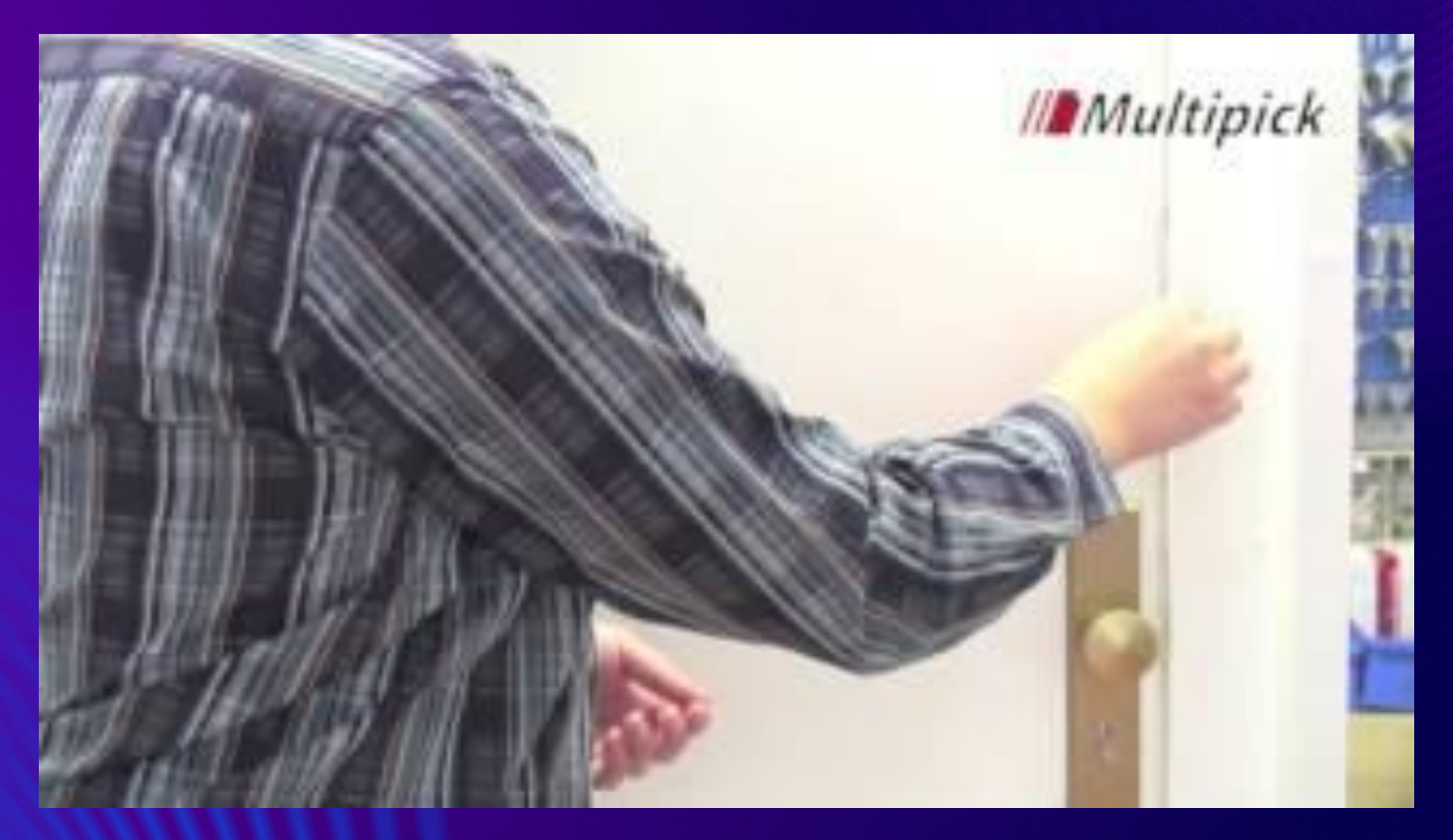

#### **ELIferay DEVCON**

# **Physical intrusion: safes that are not safes**

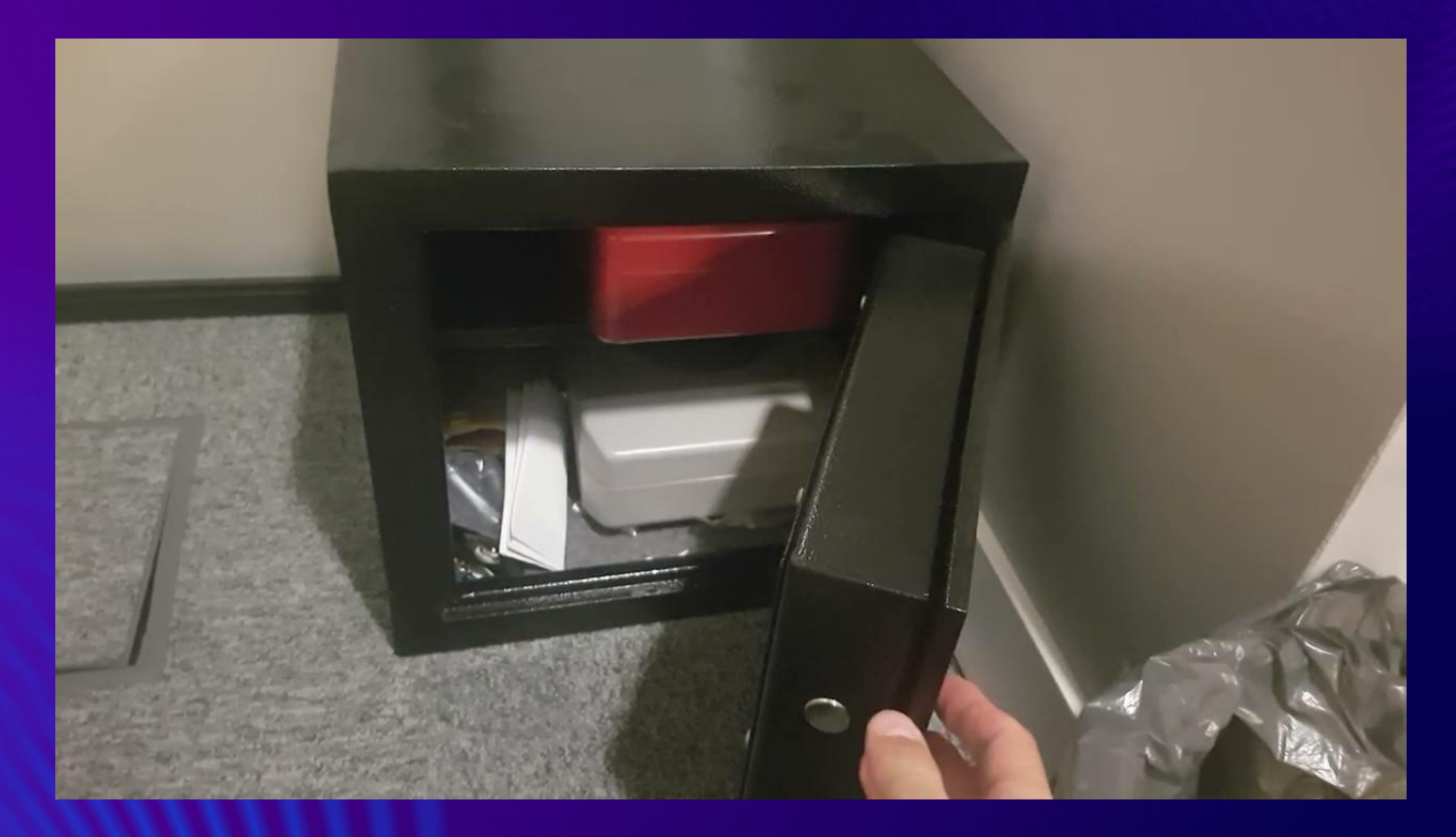

# **Physical intrusion: safes that are not safes**

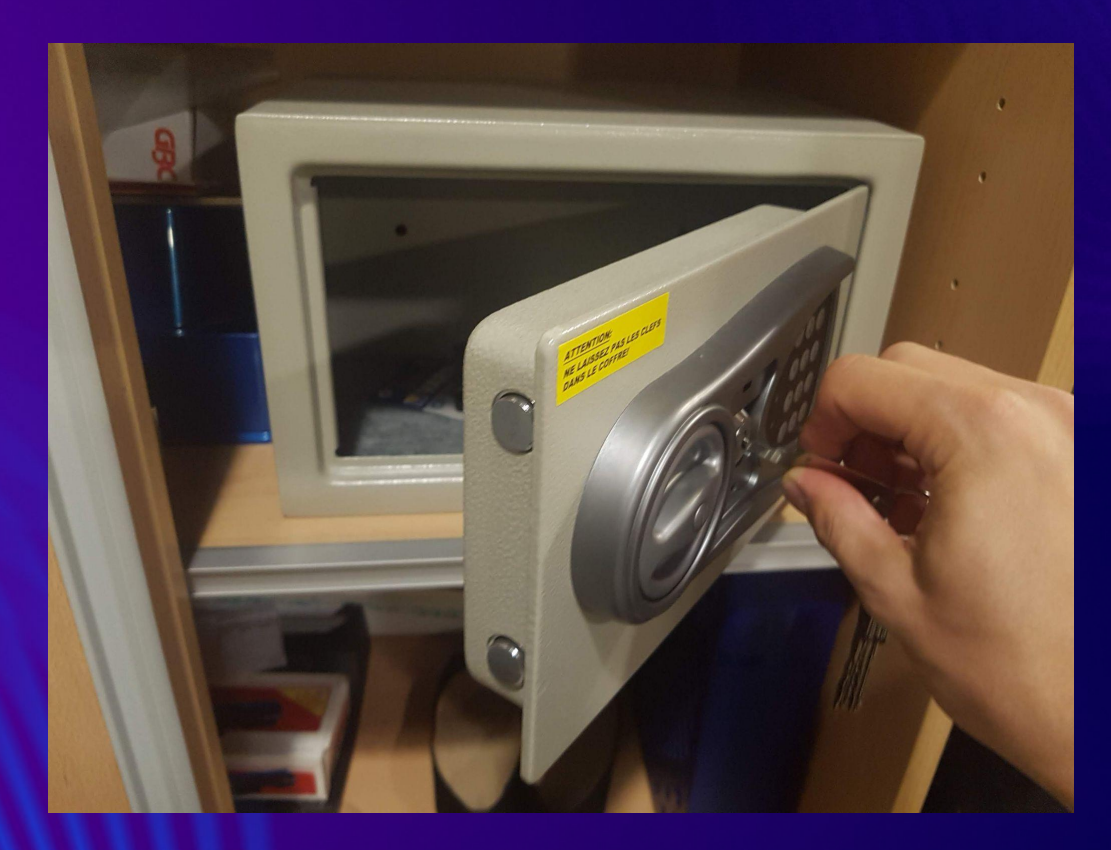

**B** Liferay **DEVCON** 

# **Physical intrusion: encrypted laptop**

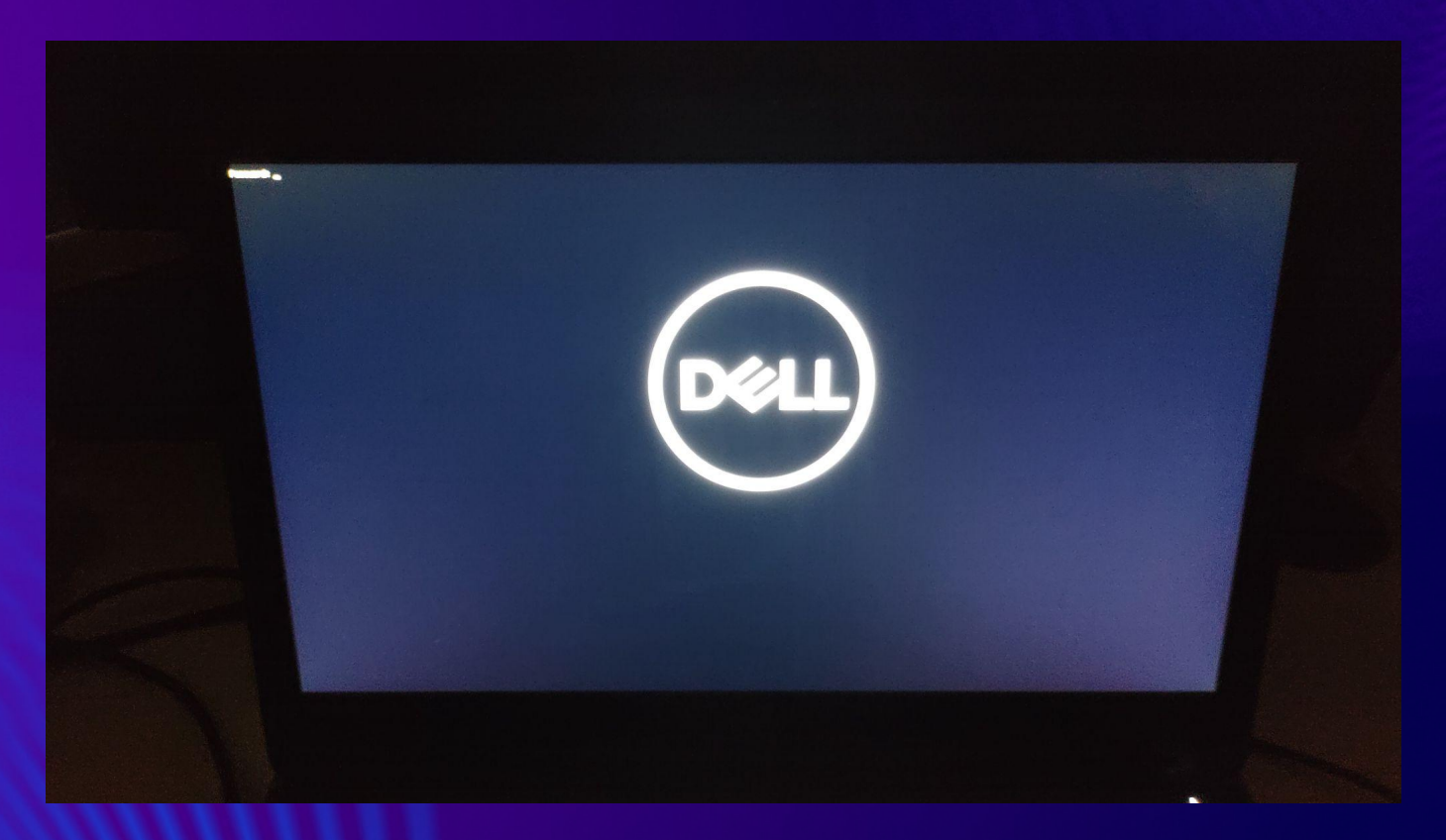

- **Password guessing**
	- **Default passwords**
	- **Spraying**
	- **Dictionary attacks**
- **Vulnerabilities**
- **Physical breaches**
- **● Phishing**

- **Password guessing**
	- **Default passwords**
	- **Spraying**
	- **Dictionary attacks**
- **Vulnerabilities**
- **Physical breaches**
- **Phishing**
- **● Discovering credentials**

- **Password guessing**
	- **Default passwords**
	- **Spraying**
	- **Dictionary attacks**
- **Vulnerabilities**
- **Physical breaches**
- **Phishing**
- **● Discovering credentials** 
	- **Your git (source that contains secrets)**

- **Password guessing**
	- **Default passwords**
	- **Spraying**
	- **Dictionary attacks**
- **Vulnerabilities**
- **Physical breaches**
- **Phishing**
- **● Discovering credentials** 
	- **Your git (source that contains secrets)**
	- **Leaks (hacked database or endpoint dumps sold or shared)**

- **Password guessing**
	- **Default passwords**
	- **Spraying**
	- **Dictionary attacks**
- **Vulnerabilities**
- **Physical breaches**
- **Phishing**
- **● Discovering credentials** 
	- **Your git (source that contains secrets)**
	- **Leaks (hacked database or endpoint dumps sold or shared)**
	- **Once inside: shared credentials among users**

### **Defense against attacks**

- **Password guessing**
	- **Strong passwords**
- **Vulnerabilities**
	- **Filtering ports by default**
	- **Updating the software**
- **Physical breaches**
	- **Encryption of drives**
	- **Alarms**
- **Phishing**
	- **Password manager** 
		- One that does not fill your password to e.g. https://www.iinkedin.com
	- **Education**
- **Discovering credentials**
	- **Your git secrets: deploy gitleaks (or truffleHog)**
	- **Leaks of hacked DBs: haveibeenpwned.com**
	- **Once inside: Search for 'password' shared in your company Slack, Google Drive, …**

### **Workshop demo #1: Liferay's open port 8080**

- **Port 8080 is open to everybody on the local network (by default)**
- **Attacker finds it**
	- **sudo nmap -T4 192.168.25.195/24 -sS -p8080 -sV -vvv**
- **Attacker opens Groovy console and runs a reverse shell**

### **Workshop task #1: filter your ports**

#### **UFW:**

- **1. sudo ufw enable**
- **2. sudo ufw allow 22**

**To show the settings:**

- **3. sudo ufw status verbose**
- **4. sudo ufw status numbered**

#### **Alternatively, iptables:**

- **5. sudo iptables -A INPUT -p tcp --dport 22 -j ACCEPT**
- **6. sudo iptables -P INPUT DROP**

**To show the settings:**

**7. sudo iptables -L**

**iptables forgets after reboot. Solution:**

- **1. sudo apt-get install iptables-persistent**
- **2. sudo service iptables-persistent start**

**If you run ufw and want to get back to iptables, iptables -L becomes very long. To reset:**

**3. sudo iptables-restore < /etc/iptables/rules.v4**

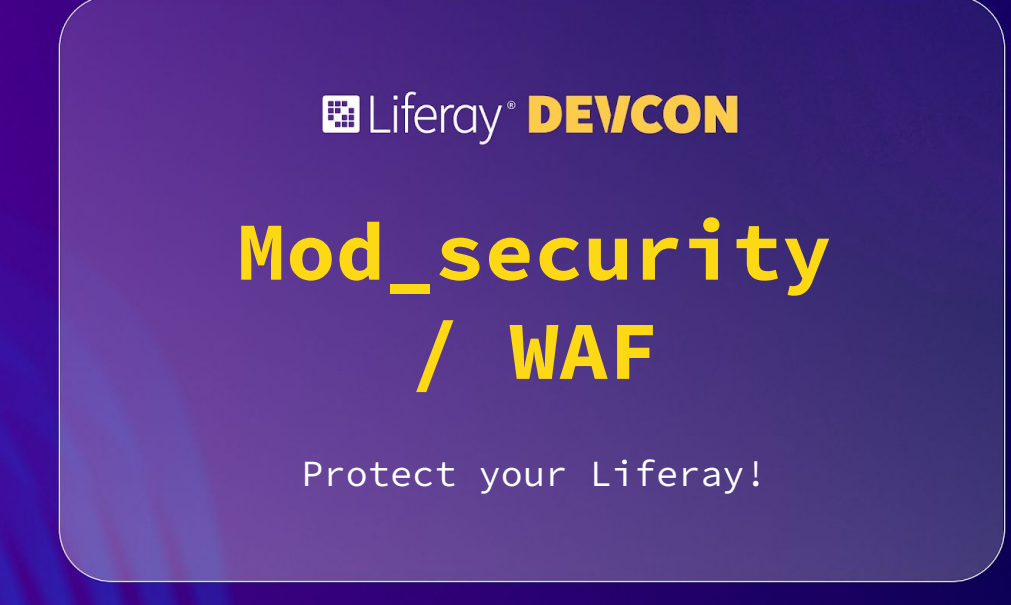

**Where your Liferay instance operate?** 

**On-premise / local -> use MOD security - applied on Nginx**

**Cloud -> WAF (Web Application Firewall) - applied on ingress traffic or Load Balancers**

**FYI: solutions are using OWASP TOP 10 framework!**

#### **Why?**

- **Prevent typical attacks ( SQL injections, cross-site scripting (XSS), and distributed denial of service (DDoS))**
- **Save resources (prevented malicious request doesn't use your resources) Your cloud provider charge you based on resource usage!**
- **Ensure compliance (security tools are required)**

#### **Security responsibility matrix**

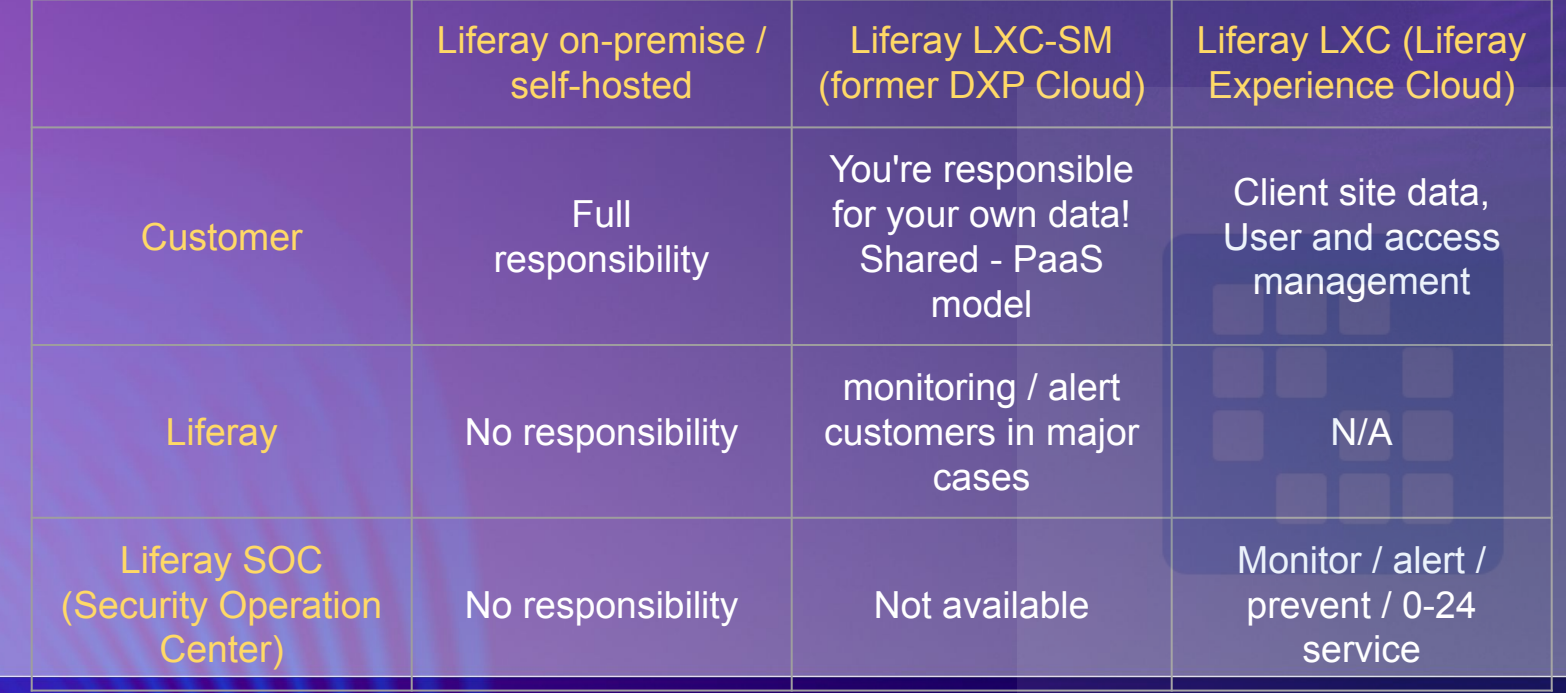

**Why me? I'm a developer!**

- **Security is everybody's responsibility (especially on their own field)!**
- **Your code/app need to cooperate with security tools!**
	- **-> you need to be familiar with OWASP TOP 10 otherwise valid request be drop!**

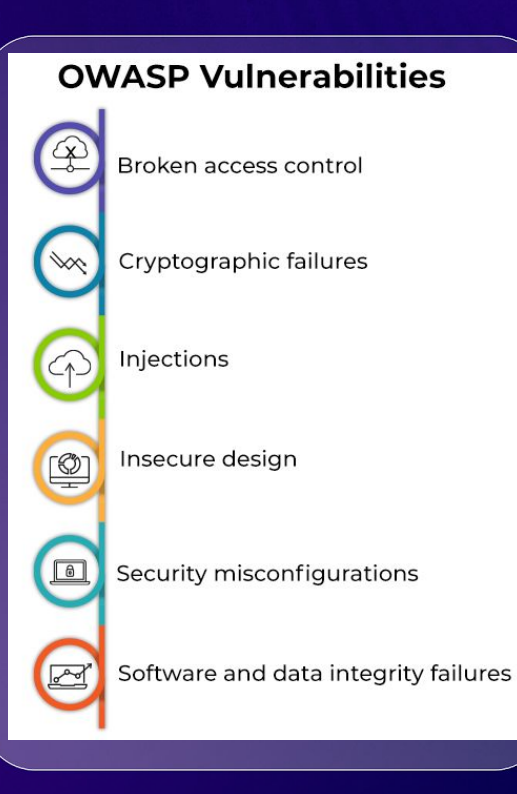

**WAF / MOD sec in action:**

**- Core security rules sets (static):** <https://github.com/SpiderLabs/ModSecurity>

#### **Sample rule: /rules/REQUEST-913-SCANNER-DETECTION.conf**

```
# -= [ Crawler User-Agents ] =-
## This rule detects user-agents associated with various crawlers, SEO tools,
# and bots, which have been reported to potentially misbehave.
# These crawlers can have legitimate uses when used with authorization.
## This rule is a sibling of rule 913100.
#SecRule REQUEST HEADERS:User-Agent "@pmFromFile crawlers-user-agents.data" \
    "id:913102,\
```
**WAF / MOD sec in action:**

**- Cloud Armor preconfigured rules: <https://cloud.google.com/armor/docs/waf-rules>**

**SQL injection Cross-site scripting Local file inclusion Remote file inclusion Remote code execution Method enforcement Scanner detection Protocol attack PHP injection attack Session fixation attack Java attack NodeJS attack**

### Google Cloud Armor

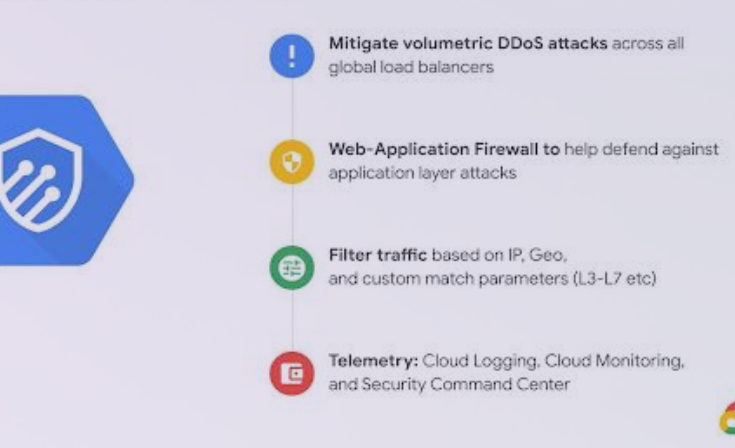

**WAF / MOD sec in action:**

**- Security rules sets**

**Paranoia level:**

**PL 1: Baseline Security with a minimal need to tune away false positives. This is CRS for everybody running an HTTP server on the internet.** 

**PL 2: Rules that are adequate when real customer data is involved. Expect false positives and learn how to tune them away.**

**PL 3: Online banking level security with lots of false positives. From a project perspective, false positives are accepted here, so you need to be able to help yourself by writing rule exclusions.**

**PL 4: Rules that are so strong (or paranoid) they are adequate to protect the crown jewels. Use at your own risk and be prepared to get a large number of false positives.**

**WAF / MOD sec in action:**

**- Anomaly detection (dynamic)**

**Anomaly scoring, is a scoring mechanism used in the Core Rule Set. It assigns a numeric score to HTTP transactions (requests and responses), representing how 'anomalous' they appear to be. Anomaly scores can then be used to make blocking decisions. The default CRS blocking policy, is to block any transaction that meets or exceeds a defined anomaly score THRESHOLD**

**B** Liferay **DEVCON** 

# **Protect your Liferay!**

**WAF / MOD sec in action:**

# **DEMO time!!!**

**Some thoughts about DDOS attacks**

- **It's https traffic now!**
- **Typical attack pattern changed (burst short time with big amount of data)**

**Sorry but scaling doesn't help! :(**

- **Use for hide other attack vectors**
- **Attackers use valid testing tools like** *interact.sh*
- **Ransom DDOS attack**

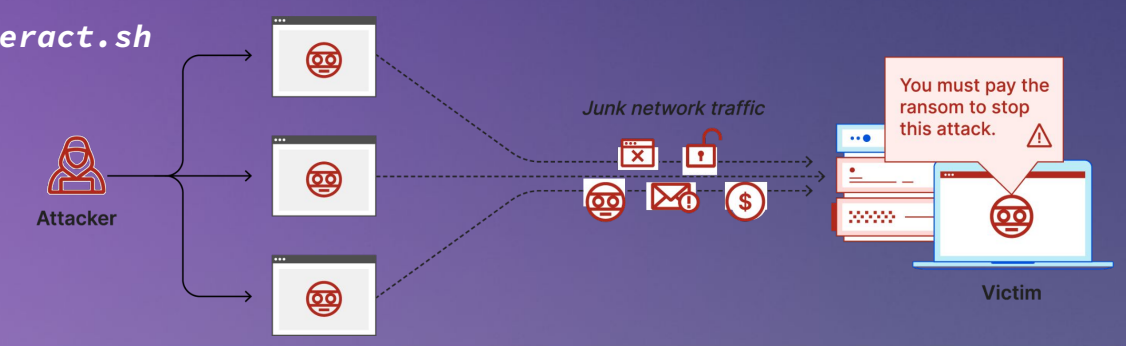

**WAF / MOD sec in action:**

**- DDOS protection**

**Multiple solution on the market provides DDOS protection service**

#### **LXC use Cloud Armor against DDOS attacks:**

**Google Cloud Armor gets deployed along with the load balancer and provides protection against Network — L3/L4 Attacks, Application — L7 and Protocol based Volumetric Attacks. It mitigates network attacks and only allows well formed packets through the load balancing proxies.**

**Real Time alerts are sent to Cloud Monitoring for viewing and information about traffic spikes etc are sent to Security Command Centre for investigation**

**ELIferay<sup>®</sup> DEVCON** 

# **How They Hack**

And How To Defend Easily

### **Ways to hack, specifically by blackhats (criminals)**

- **Malware infection**
	- **Trojan horses (in warez like MS Office)**
	- **Cracks, keygens**
	- **Malware deploys Information Stealers**
	- **…**
		- **Defense:** 
			- **Awareness**
			- **Antivirus / EDR**
			- **Blue team**
- **Malicious dependencies**
	- **Dependency confusion attacks**
	- **Typosquatting**
	- **Hacking existing repository owners**

### **Malicious dependencies: defense**

- **Peer review**
	- **Dependency infects the developer but not the production**
- **Known dependencies**
	- **Spreadsheet with dependencies**
	- **Nexus repository**
- **Environment for development**
	- **[Liferay Workspace,](https://learn.liferay.com/w/dxp/building-applications/tooling/liferay-workspace/what-is-liferay-workspace) deps are included**
- **Virtualization, e.g. Linux Containers (LXC)**
	- **Browser running in LXC: isolates from the development and vice versa**
- **Password manager, SSH keys in 1Password**
- **Linux**
	- **Amount of malware is smaller**
- **Antivirus / EDR**

# **Liferay Security 360 checklist for home exercise**

#### ● **Developers**

- **Hiring background checks**
- **Security trainings**
- **Secured laptops, repositories, credentials+MFA**
- **Product Development & Release**
	- **Secure SDLC based on OWASP + SW licence and data privacy compliance**
	- **Code/product vulnerability scans (SAST, DAST, deps)**
	- **Standardized dev & build environment and tooling**
	- **Secured CI and Release environments**
- **Live Systems**
	- **Automated deployments and manual verification**
	- **Security & Site Reliability Monitoring**
	- **DDoS, WAF, IDS, Antivirus, internal protections**
	- **Internal and external security testing**
- **Vulnerability & Patch Management**
	- **Internal SLAs with teams, CVE with CVSS for all vulnerabilities**
	- **Internal AppSec and InfoSec teams to help**
	- **Vulnerability Disclosure Program for External researchers**

### **Summary**

#### **How To Hack Easily**

- **Passwords**
- **Vulnerable services**
- **…**

#### **Firewall**

● **Filter open ports**

#### **WAF (mod\_security)**

- **Encourage you to use WAF or mod\_security**
- **Be aware DDOS**
- **Cooperate with security, we have the same goal**

**How They Hack**

- **Malware**
- **Malicious dependencies**
- **Checklist**

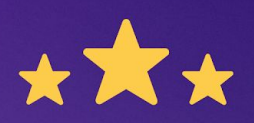

# How was this session?

Please share your rating in the event app. Thank you!